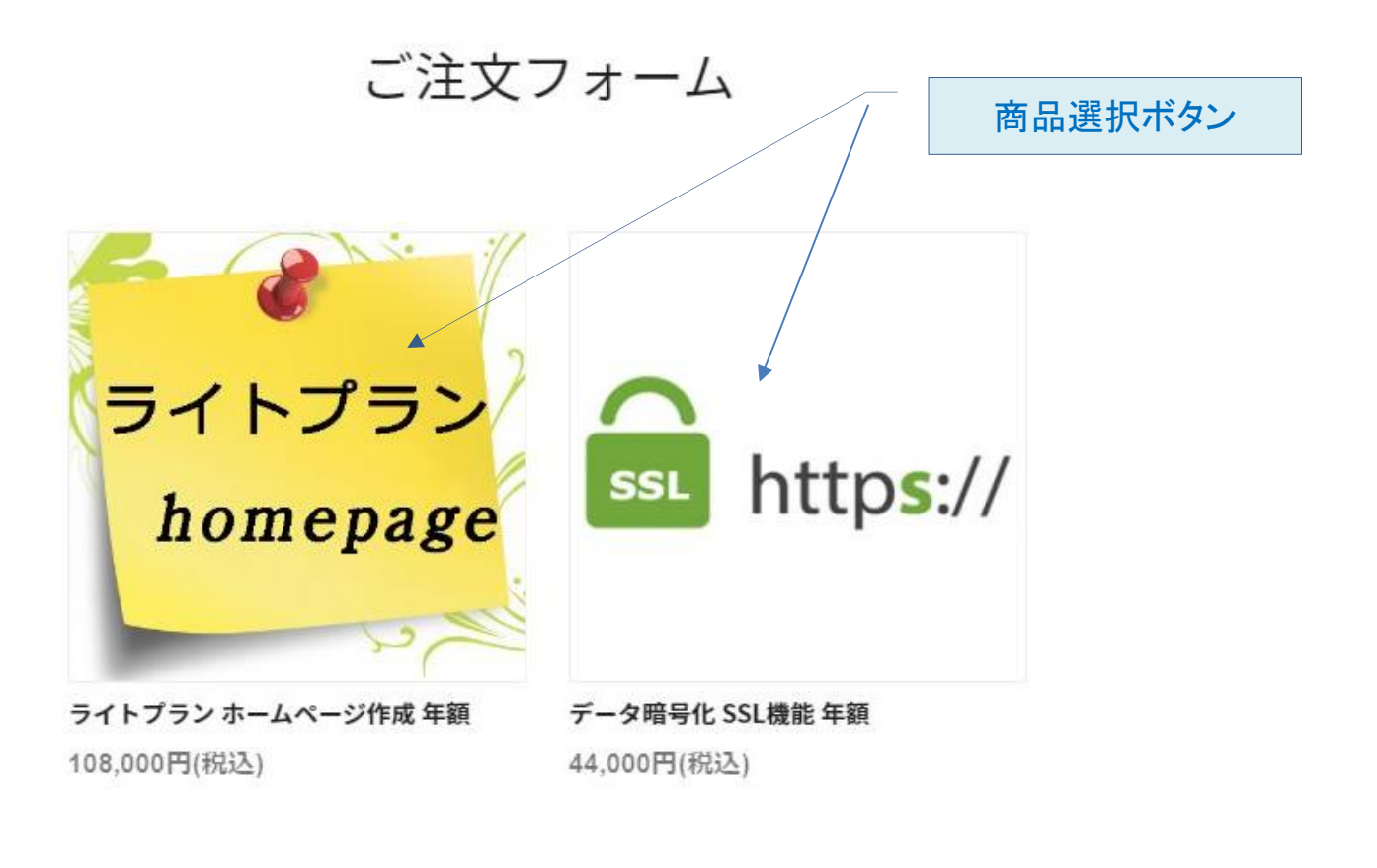

ご注文内容

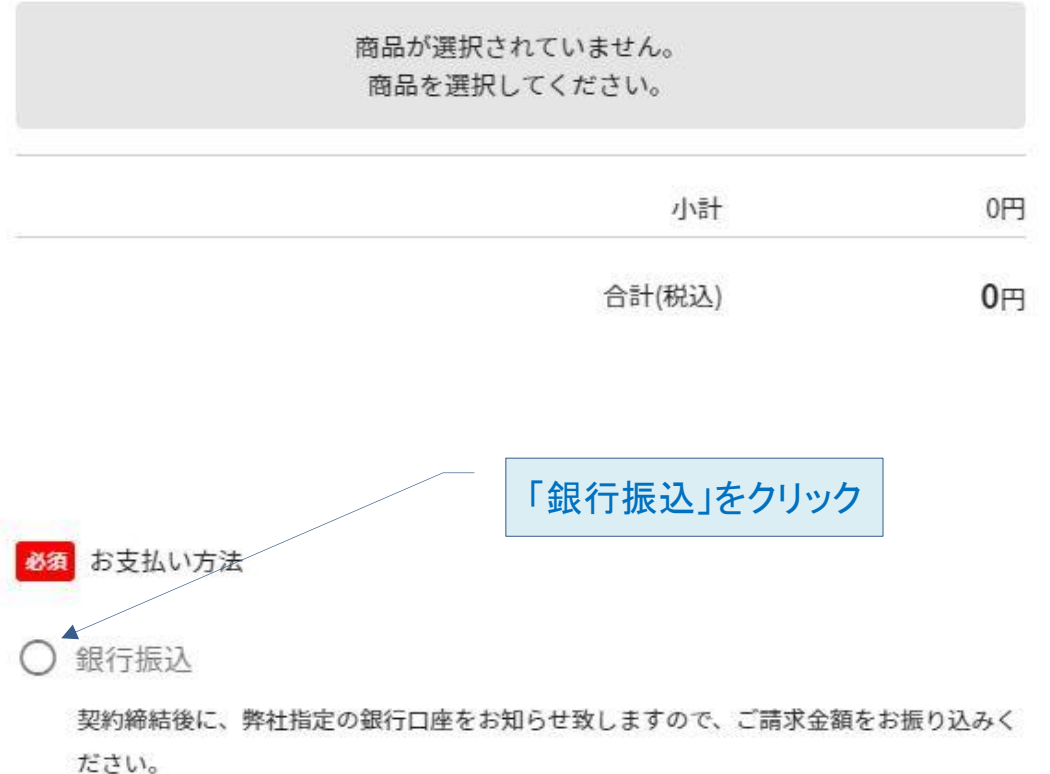

例 :商品選択ボタンでSSL機能をクリックした場合

×

## ライトプラン homepage ライトプラン 通常は1を選択 homepage ページ数 1~5、100MBまで無料更新できます。 スタイル選択は、後程メールでご案内いたします。 購入数: 「カートに入れる」 をクリック 選択してください ※この時点では 108,000 円(税込)

ライトプラン ホームページ作成 年額

本契約でありませんカートに入れる

▼下部にカートに入れるボタンがあります▼

例 :商品選択ボタンでライトプランをクリックした場合

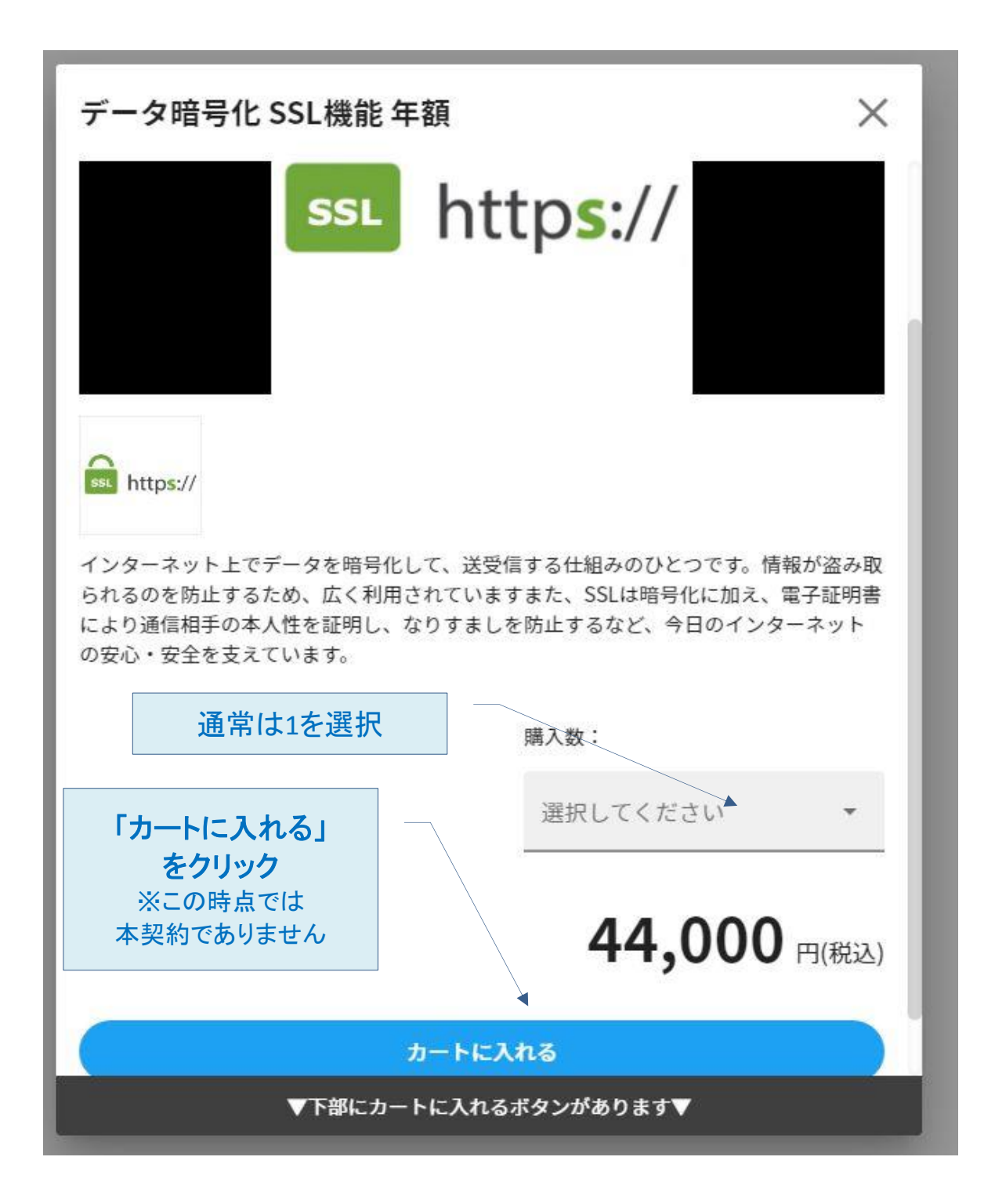

## カートの入力が終わると表示されます

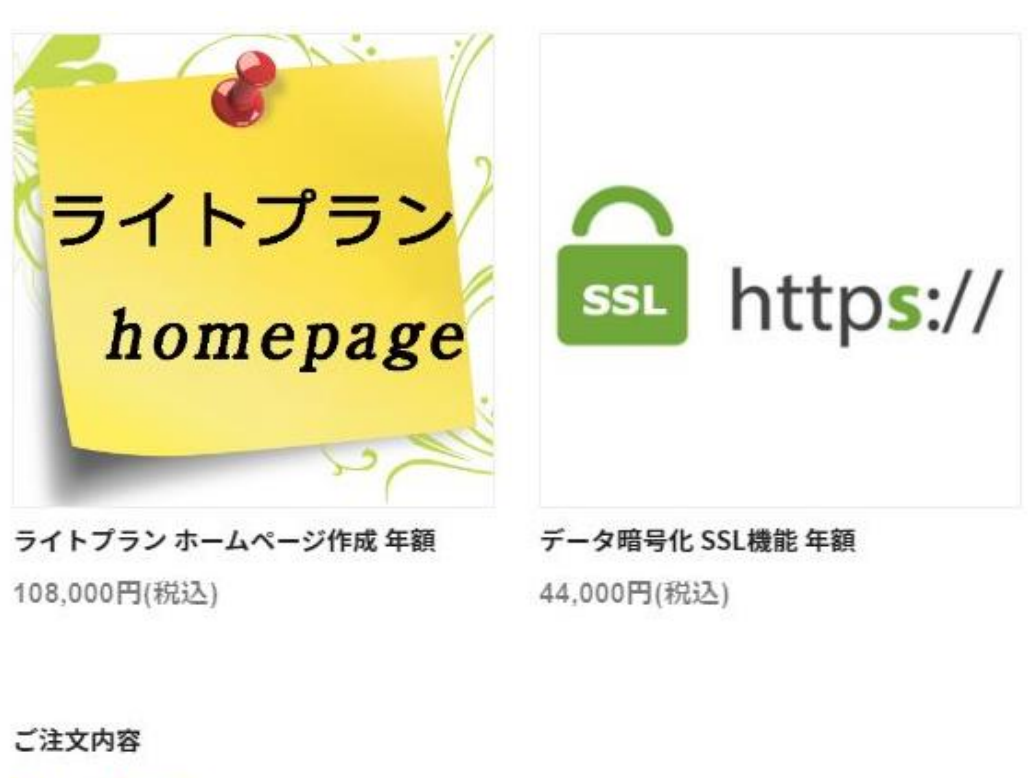

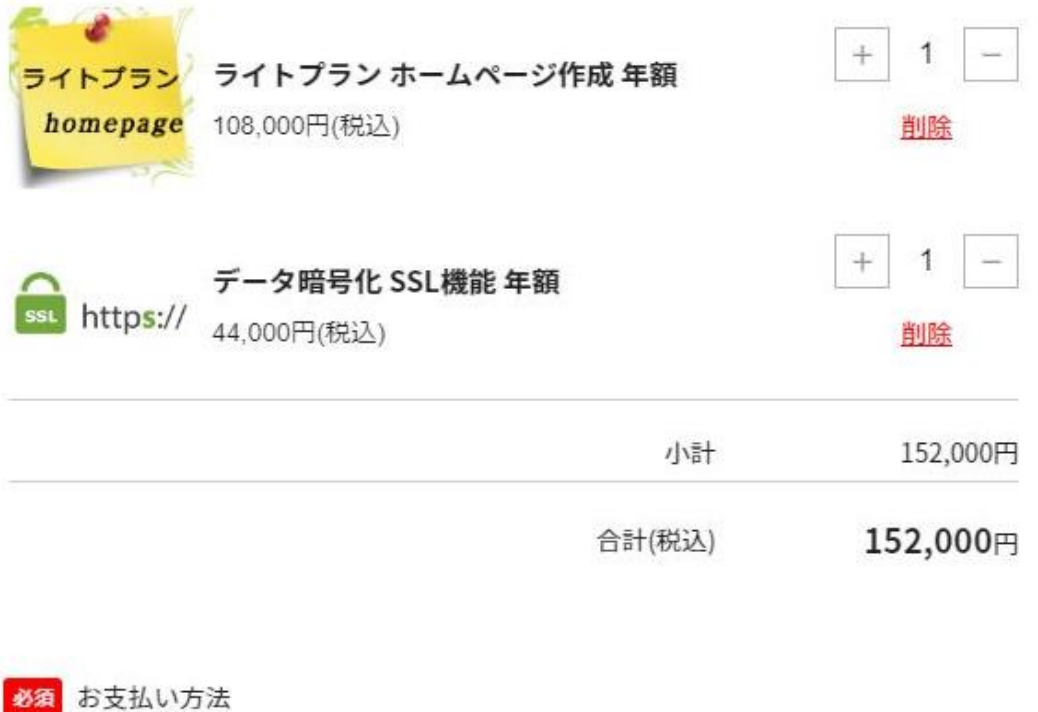

◎ 銀行振込

契約締結後に、弊社指定の銀行口座をお知らせ致しますので、ご請求金額をお振り込みく ださい。

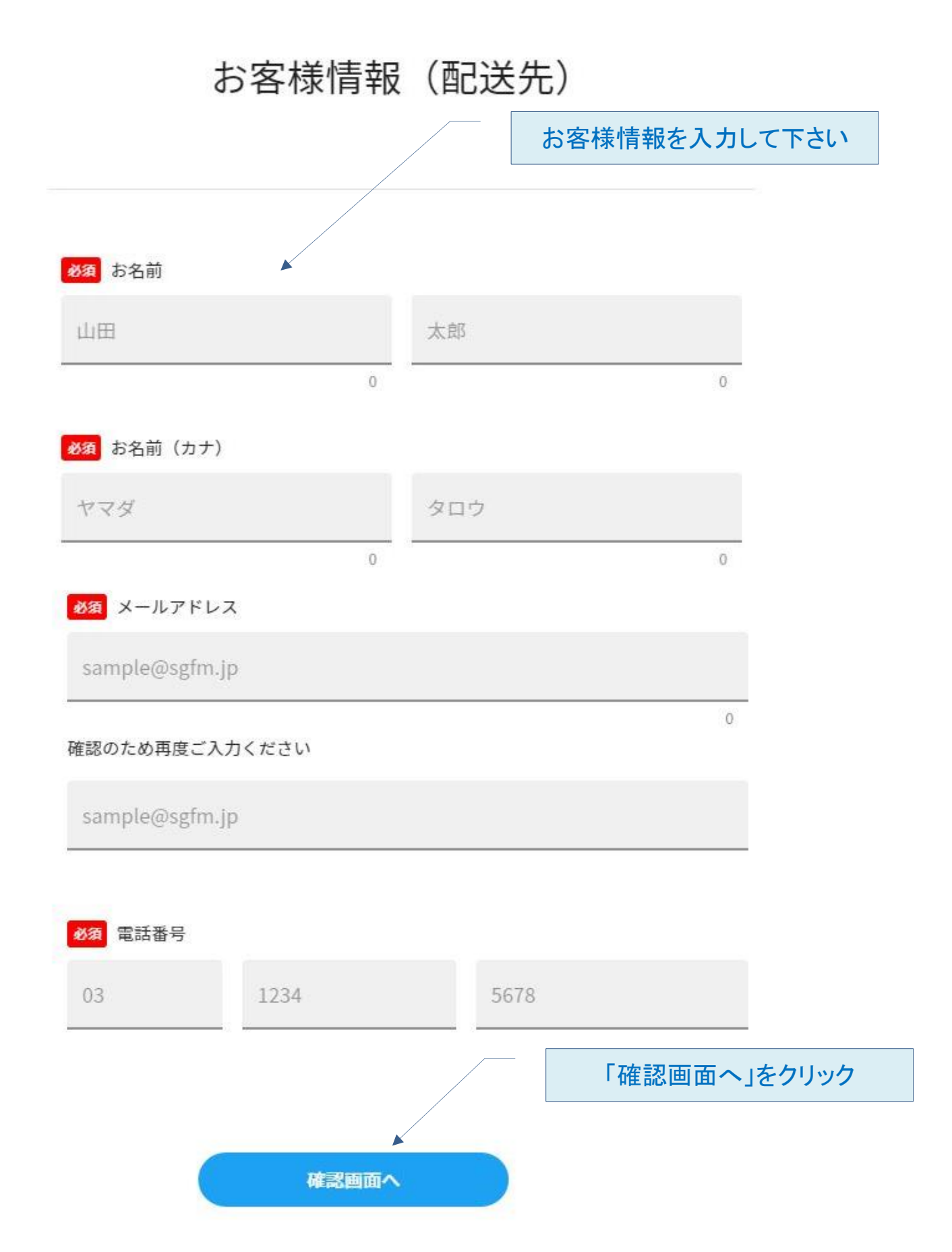

確認画面が表示されます

ご注文フォーム

ご注文内容

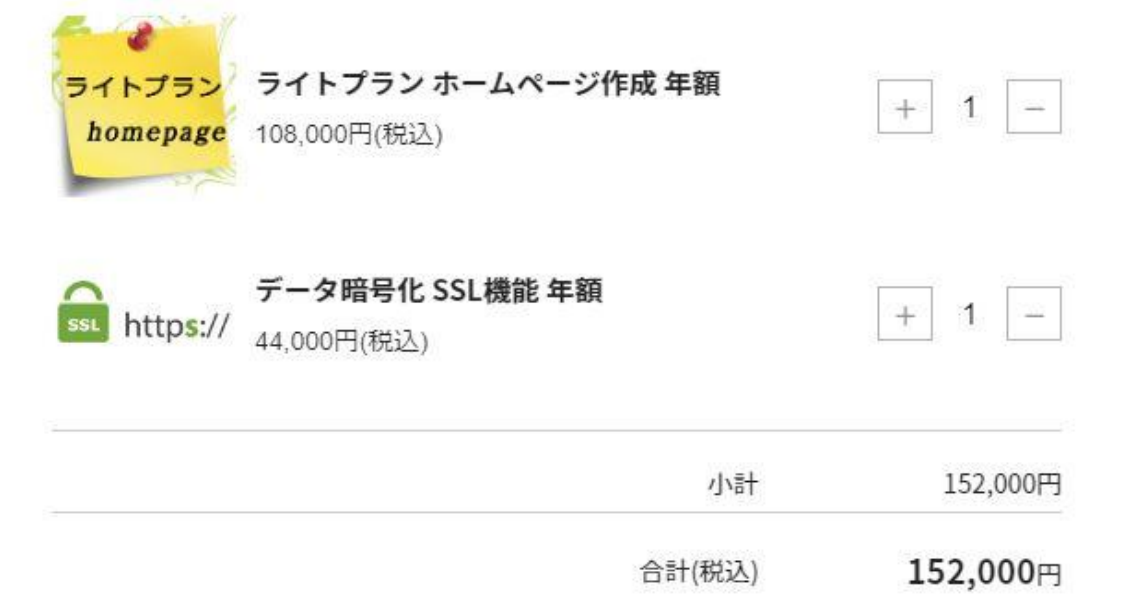

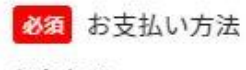

銀行振込

## 確認画面が表示されます

## お客様情報 (配送先)

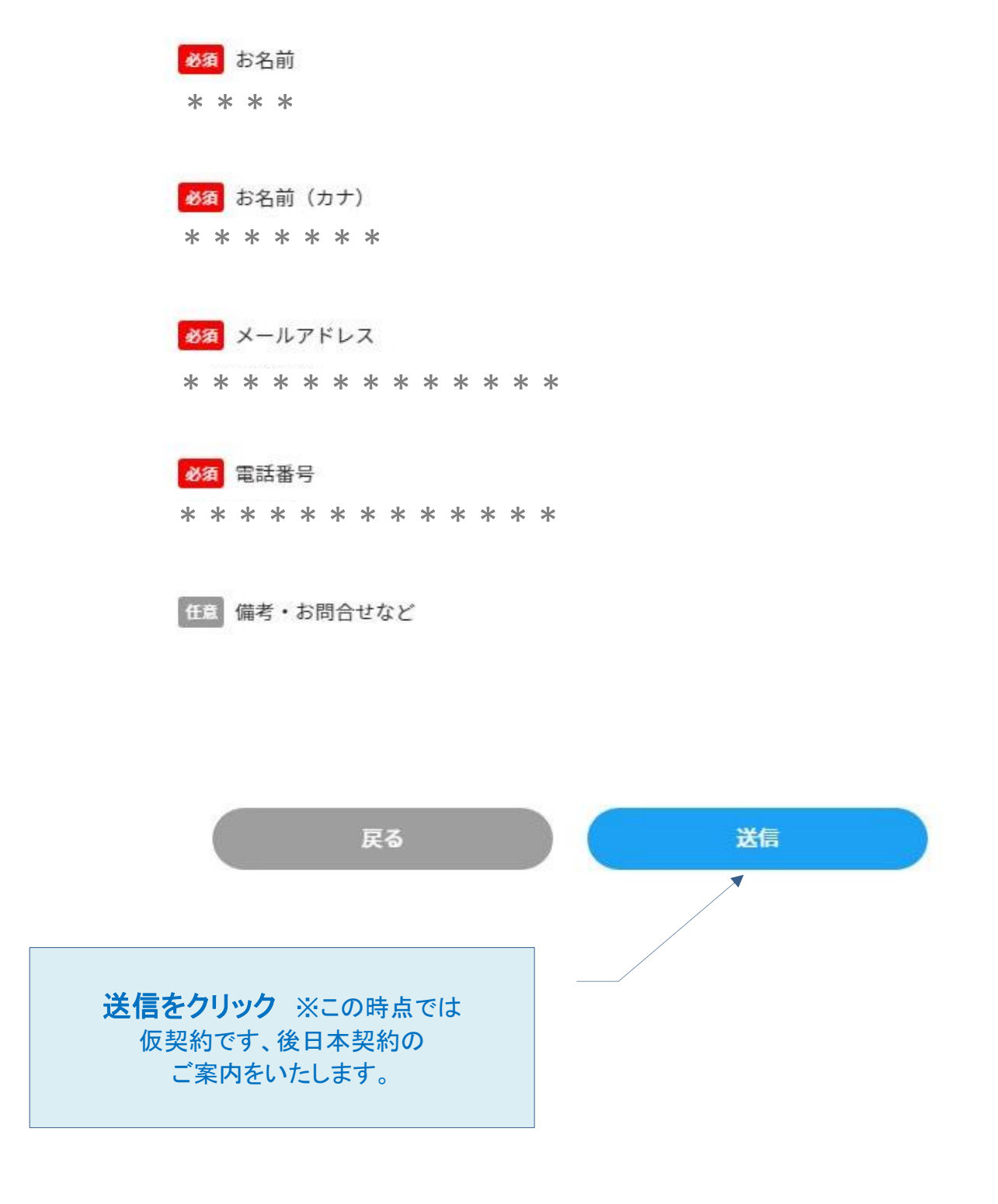